## MATRIX42 MARKETPLACE PRODUCTS

With the Copy to Clipboard add-on you can copy the link to the selected object or even a dynamically composed text to the clipboard with just one click.

## Description

With the Copy to Clipboard add-on you can copy the link to the selected object or even a dynamically composed text to the clipboard with just one click.

The control can be quickly and easily integrated into any dialog, wizard and preview.

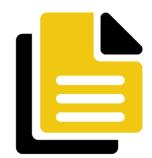

Functionality and added value at a glance:

- **Copy to Clipboard**
- Automatic integration and easy configuration in Layout Designer
- Individual design options for the display of the control (icon, text, CSS style)
- Available for all Designer views (Preview, Dialog, Wizards)
- Copy the link of the selected object, e.g. a KB article, to the clipboard at the click of a button
- Copy dynamically composed text of an object to the clipboard at the click of a button

## **Additional information**

| License metric | Per Installation                                                        |
|----------------|-------------------------------------------------------------------------|
| Manufacturer   | Cubefinity GmbH                                                         |
| Contract type  | Subscription                                                            |
| Product link   | https://marketplace-staging.matrix42.com/product/copy-to-<br>clipboard/ |